## **Screen Changes for July 2016 Release of Multifactor Authentication to MySSA**

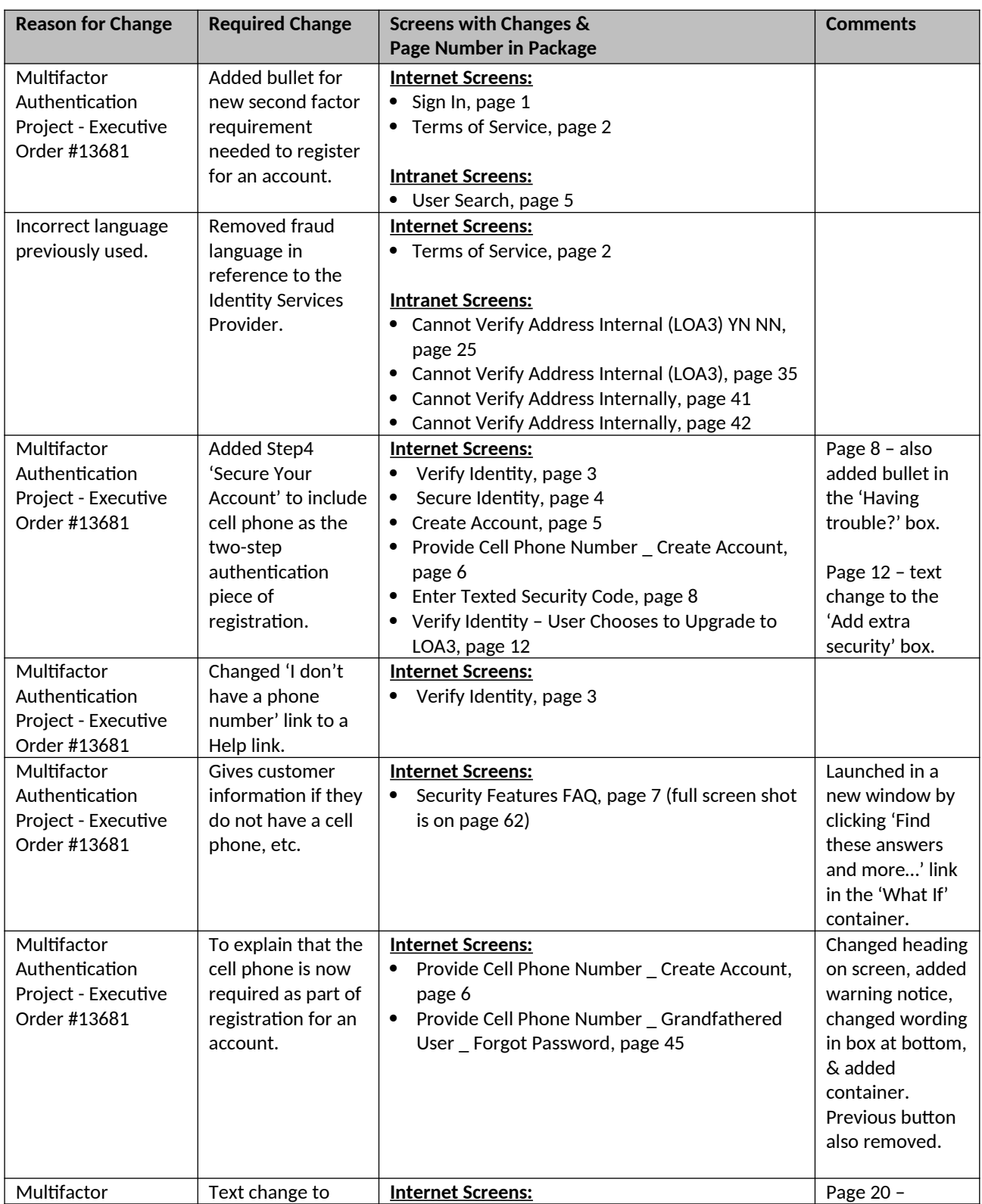

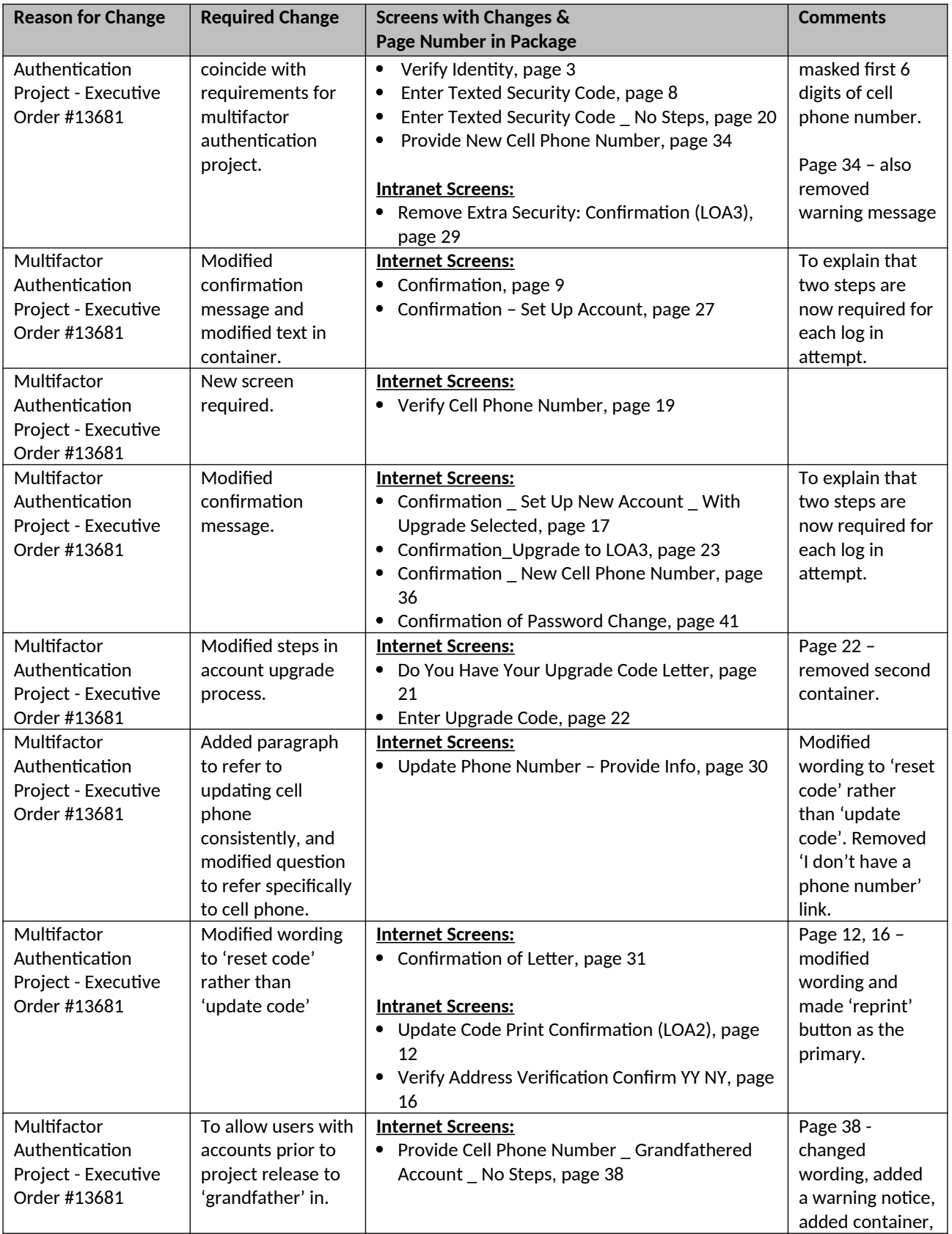

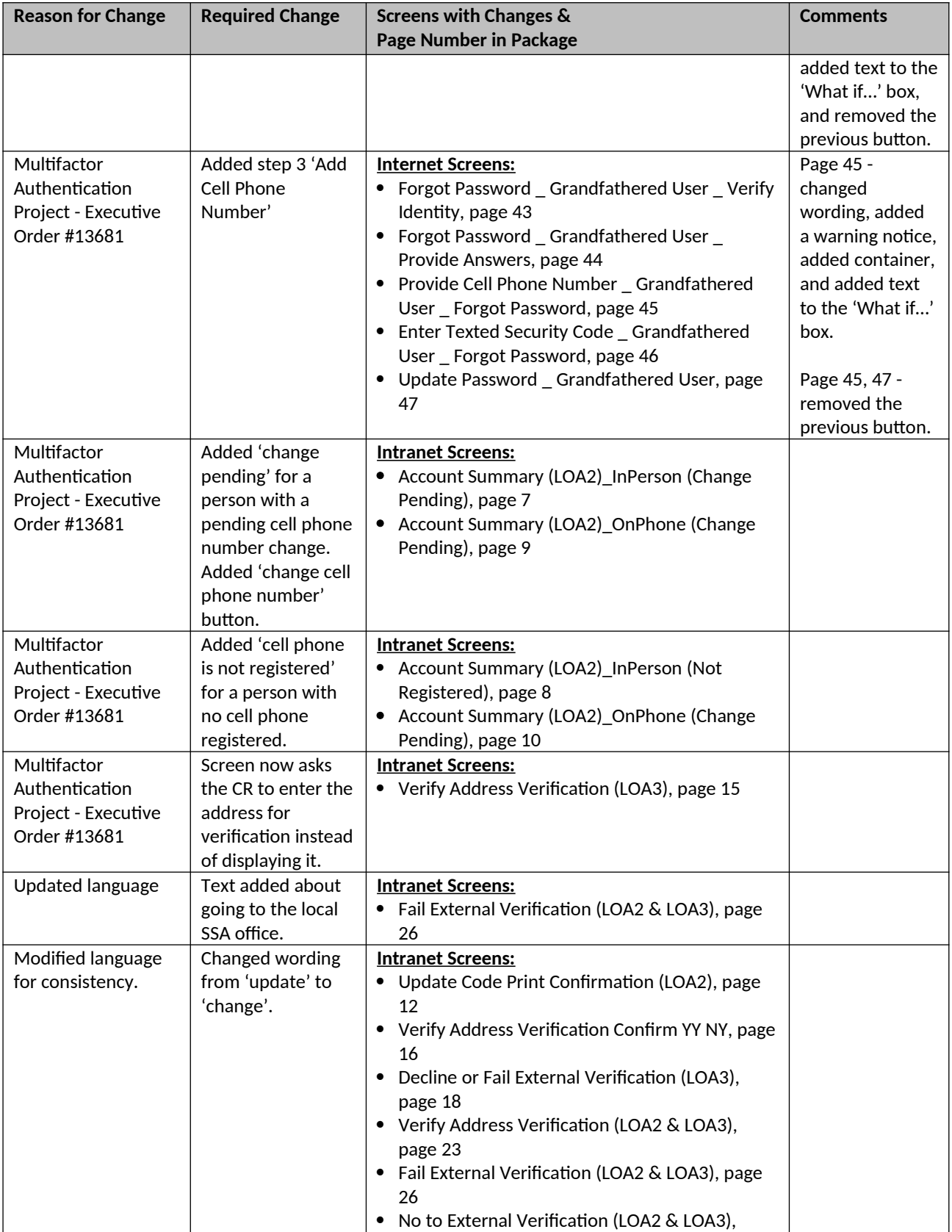

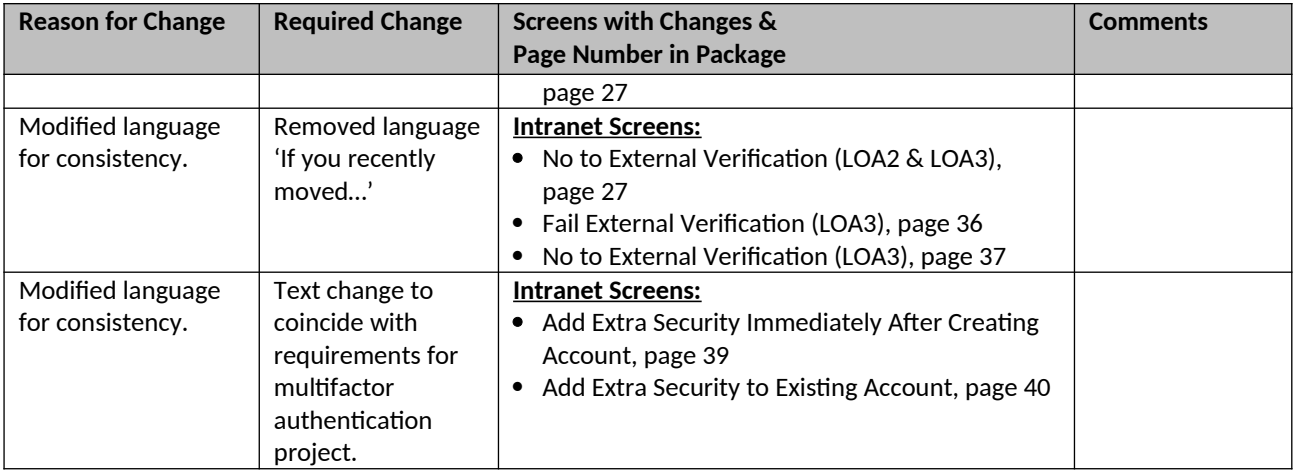